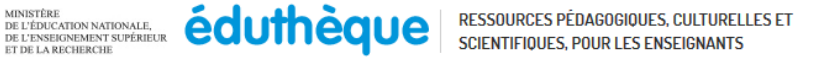

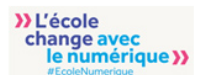

≪--

## Présentation

Ce programme s'articule autour d'une séquence **vidéo** de l'émission « C'est pas sorcier » sur le **diabète de type I** afin de découvrir les notions centrales caractérisant cette pathologie.

Un **questionnaire** est ensuite proposé à l'élève avec diverses questions (choix multiples, réponses multiples, banque de mots, texte à trous…) se reportant à la vidéo. Il a pour objectifs de tester la compréhension de l'extrait par les élèves et de vérifier l'acquisition de connaissances de la classe de première ST2S et STL sur le thème du diabète de type I.

L'accès à la partie vidéo et au questionnaire nécessite une connexion internet ainsi qu'une adresse de messagerie afin que les résultats du questionnaire puissent être envoyés à l'élève.

Un **glossaire** est aussi proposé pour appréhender au mieux les termes scientifiques, médicaux et techniques.

## Mots clés Diabète, hyperglycémie, insuline, hormone, pancréas, endocrine, angiopathie. Public visé

Première ST2S, première STL

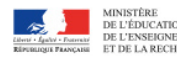

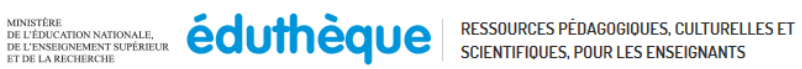

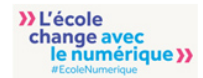

## Déroulement

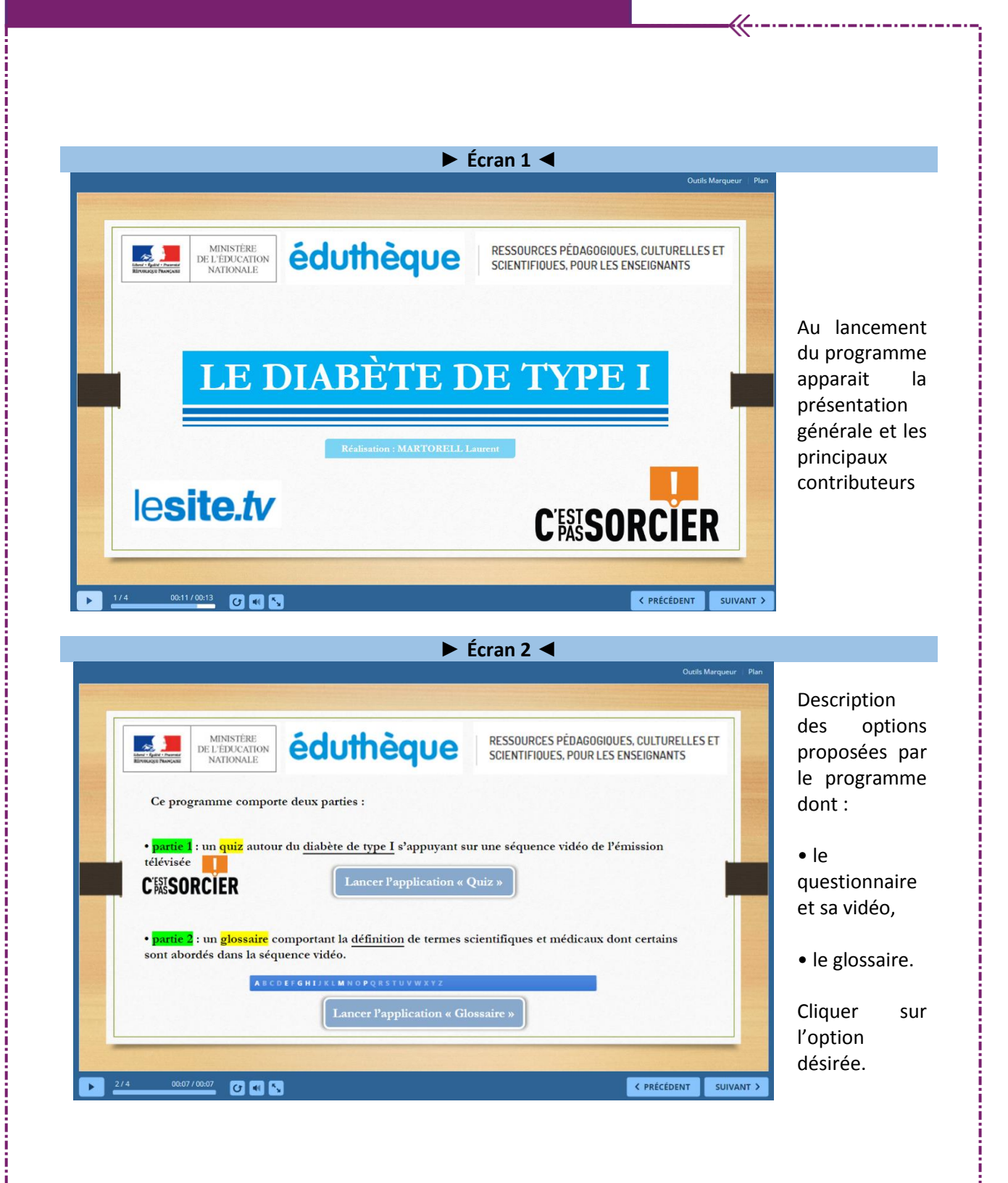

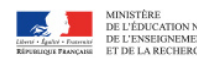

**Déroulement** 

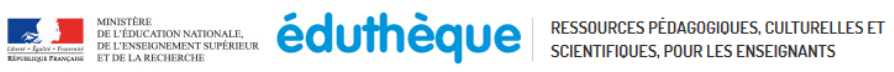

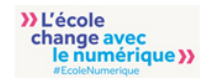

j ñ

المتمتحة والمتحدد

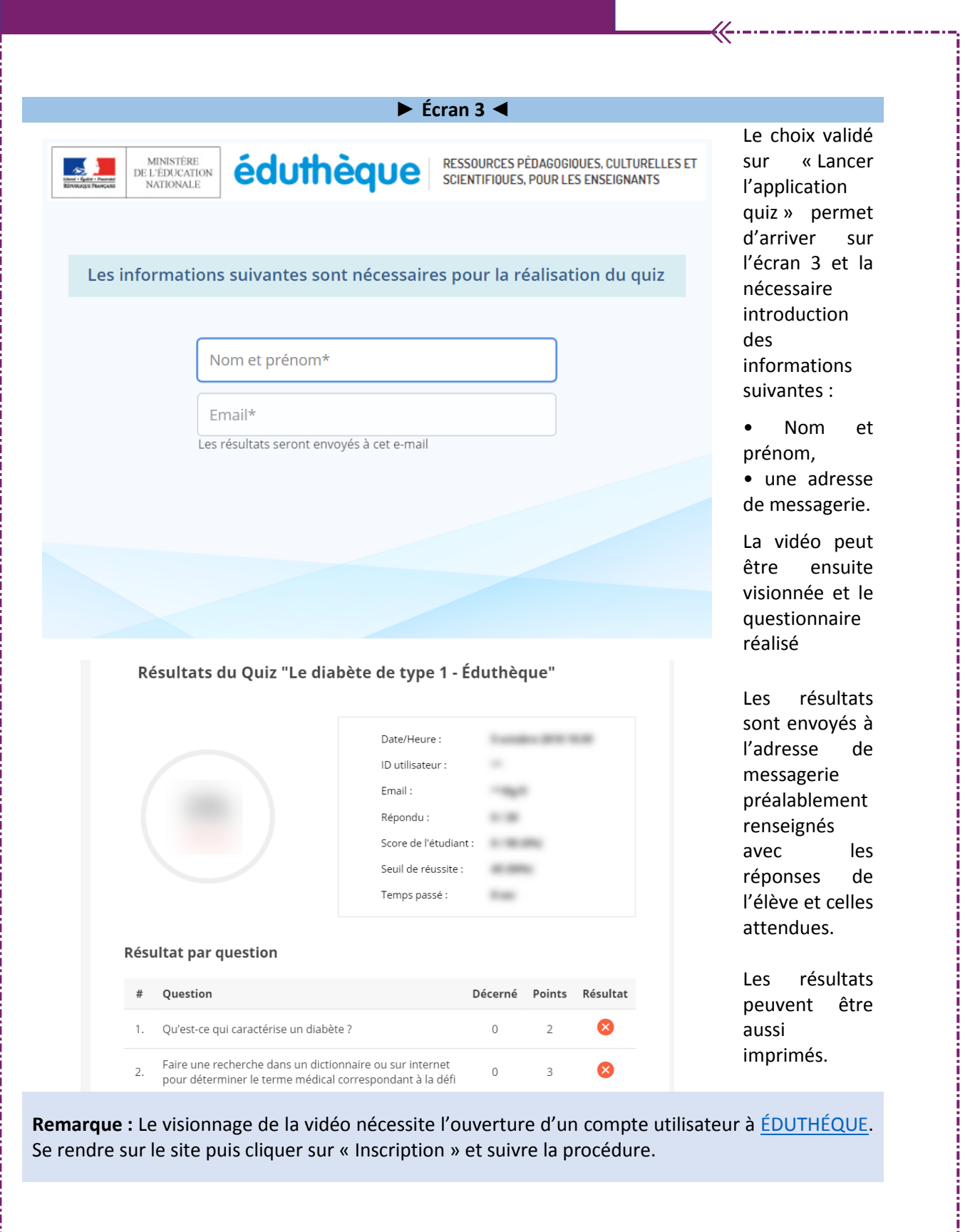

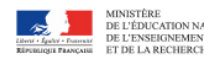

л

 $\cdot \rangle$ 

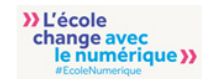

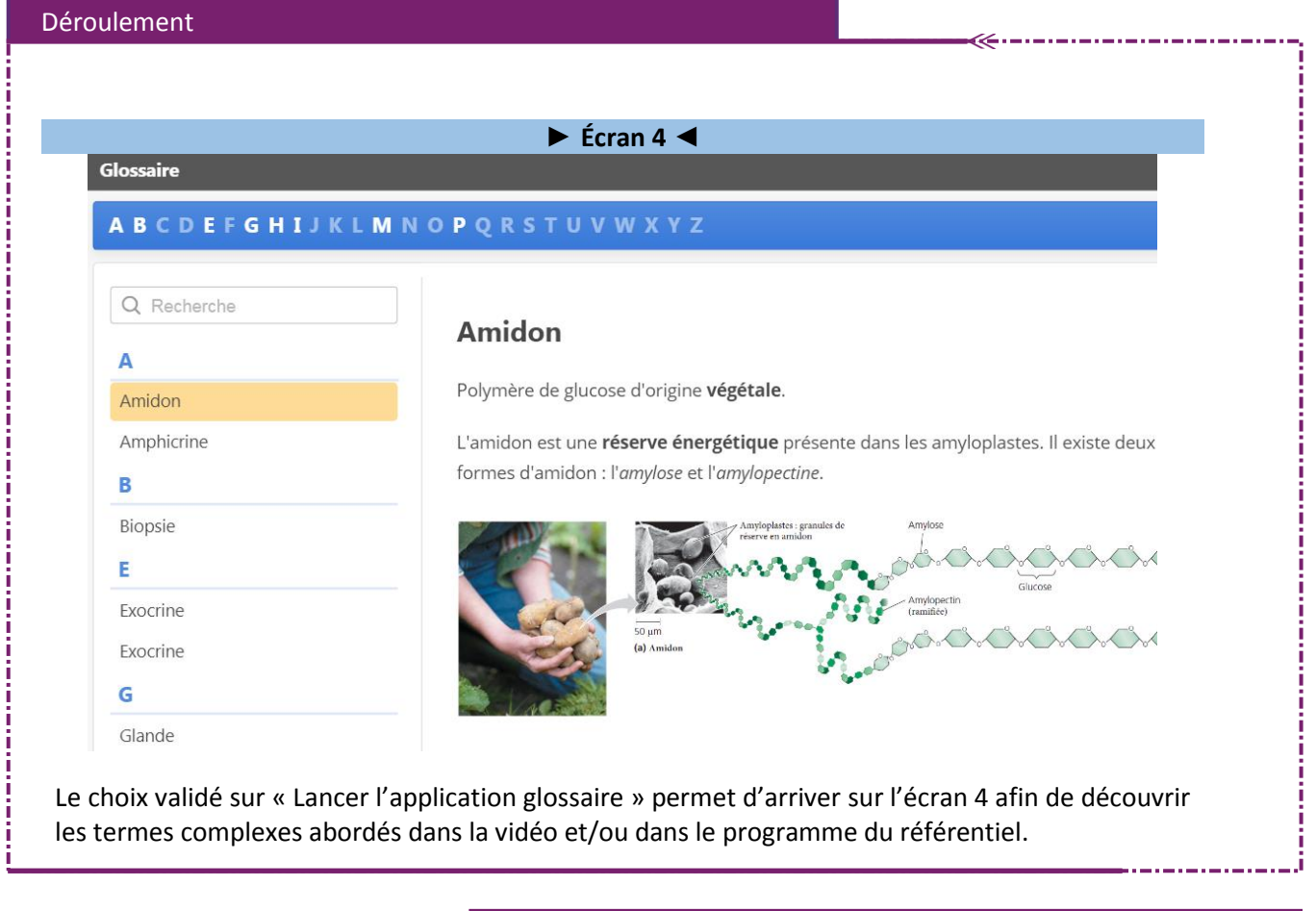

## Matériels et connexion

- Dispositif de visualisation collective (vidéoprojecteur ou tableau numérique interactif)
- Connexion internet : une authentification sur le portail Éduthèque permet le téléchargement en haute définition des ressources proposées ci-dessous.

<https://www.lesite.tv/edutheque/cycle-4/sciences-de-la-vie-et-de-la-terre/video/le-diabete-de-type-1>